## **How investment on Easylib 6.4a Cloud Version Recovers by Itself (making it effectively free!)**

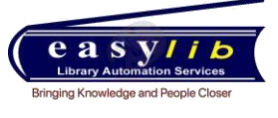

There are multiple benefits in going with Easylib 6.4a Cloud Version. One such benefit that will help you greatly recover the cost of investment within two years is as below.

#### **Current Purchasing Process at most libraries**

- a. Professors recommend books. Also distributors share a list of books recommended in the exhibitions held in the campus.
- b. You key in all data from various sources and prepare a consolidated recommendation list.
- c. You send the list for prioritization and approvals to Heads of Dept / Principal. You prepare a request for quotation to get final prices.
- d. When you have a single vendor You hold discussions with the vendor and agree on a discount and place the purchase order.
- e. When you have multiple vendors You send them a list by email or post and ask them for prices.
- f. Once they send quotations, you manually prepare a comparative statement.
- g. Then you issue purchase order to distributor supplying the right item for lowest price.
- h. You validate the items received and then manually catalogue each item.

#### **Description Disadvantages**

- You are spending enormous amount of time and effort at each step.
- When you have single vendor – you may not be getting lowest price.
- Many libraries limit the frequency of large purchases to once or twice a year due to the effort involved.
- Many libraries even ignore multiple distributor option due to the effort involved
- You have limited data of pricing pattern and delivery performance to do performance analysis

### **Revisions to process flow when you implement Easylib 6.4a Cloud Version**

### **Description CONSIDERENT ADVANTAGES**

- a. Faculty, student, department as well as library staff recommends books on Easylib software. You can even upload list submitted by distributors based on exhibitions held. Data is entered once, reused often.
- b. You follow the usual approval process.
- c. You drag and drop prioritized / approved relevant items onto different RFQ - Request for proposal to prepare final purchase recommendation lists.
- d. You send the RFQs to select distributors by Email/Print from Easylib. You also create login ids for each. You assign only specific RFQs to specific distributors and even set RFQ password.
- e. Distributors then login to Easylib software from their offices and input their prices. They send printed quotation only for documentation purpose.
- f. On the bid opening day, you click a few buttons and get a comparative quotation for each RFQ across all distributors who submitted prices.
- g. You validate and issue purchase order. When books arrive, you verify and click a few more buttons to catalogue each item.

- You save time in preparing list of books to purchase and RFQs.
- You enable automatic competitive bidding without a large effort.
- You avoid keying in prices from distributors manually
- You eliminate manual work in preparing comparative statements
- You catalogue items much faster and you have option to increase frequency of purchases
- You give all students ability to recommend books and see purchasing status
- You can get reports on distributor performance

# *To try Easylib 6.4a Cloud Version for your library, call*

*Vasu M Deshpande | Co-Founder and CEO | +91-97422-04624 | [vasumd@easylib.net](mailto:vasumd@easylib.net)  Siddu H C | Manager – Sales | +91-98457-45630 | [sidduhc@easylib.net](mailto:sidduhc@easylib.net)*